# **BAB III METODOLOGI PENELITIAN**

#### **A. Tempat dan Waktu Penelitian**

Tempat dan waktu penelitian merupakan satu hal yang terpenting dalam melakukan penelitian. Waktu penelitian yang digunakan dalam penelitian ini dimulai dari Oktober 2020. Dimulai dari penyusunan proposal penelitian ini, objek yang akan dijadikan tempat penelitian ini yaitu pada Bank Syariah Mandiri dengan mengakses *website* resmi [www.mandirisyariah.co.id](http://www.mandirisyariah.co.id/).

#### **B. Sumber Data Penelitian**

Sumber data yang digunakan pada penelitian ini adalah data sekunder yang diambil dari PT. Bank Syariah Mandiri yang meliputi data persentase tingkat rasio likuiditas berdasarkan bulan Januari 2017 hingga November 2020 yang berupa data bulanan sehingga jumlah data sebesar 47 bulan untuk masing-masing rasio likuiditas yang digunakan pada penelitian ini. Data sekunder merupakan hasil data seseorang yang dikumpulkan berdasarkan penelitian dari sumber-sumber yang sudah ada.<sup>1</sup>

## **C. Metode Penelitian**

Metode penelitian yang digunakan pada penelitian ini yaitu dengan menggunakan metode peramalan time series yaitu metode ARIMA Box-Jenkins yang diperuntukan mendapatkan model peramalan terbaik berdasarkan metode ARIMA Box-Jenkins serta didapatkannya hasil ramalan selama 12 bulan kedepan yaitu peramalan rasio keuangan bulanan pada bulan Desember 2020 hingga November 2021.

## **D. Variabel Penelitian**

 $\overline{a}$ 

Penelitian ini menggunakan beberapa variabel penelitian yang akan dilakukan proyeksi untuk masing-masing rasio likuiditas yaitu sebagai berikut.

<sup>1</sup> Iqbal Hasan, *Analisis Data Penelitian Dengan Statistik*, (Jakarta: PT Bumi Aksara, 2019), h. 19.

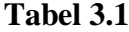

#### **Variabel Penelitian**

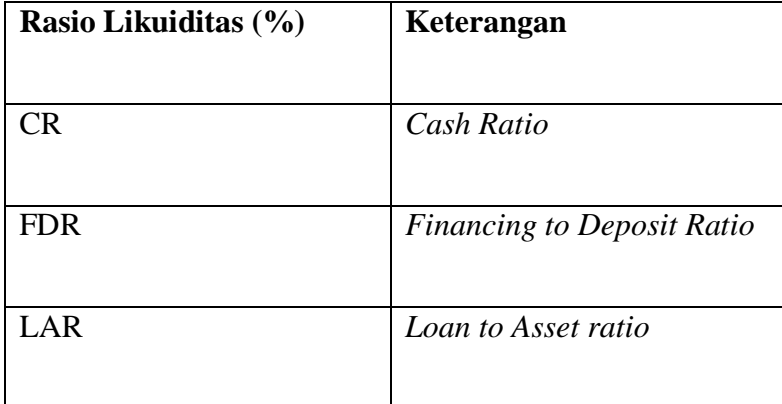

### **E. Teknik Analisis Data**

 $\overline{a}$ 

Penelitian ini bertujuan untuk mengetahui peramalan terbaik pada rasio likuiditas diantaranya *Cash Ratio*, *Financing to Deposit Ratio* dan *Loan to Asset Ratio* di Bank Syariah Mandiri. Oleh karena itu, model analisis data dalam penelitian ini menggunakan metode ARIMA Box-Jenkins yang perhitungannya menggunkaan EViews. EViews merupakan software yang digunakan untuk analisis statistika dan ekonometri jenis runtun waktu. $2$ 

<sup>&</sup>lt;sup>2</sup> "Eviews" [https://id.m.wikipedia.org/wiki/EViews,](https://id.m.wikipedia.org/wiki/EViews) diakses pada 5 Feb. 2021, pukul 11.30 WIB.

## **1. Metode** *Box-Jenkins*

Model *Box-Jenkins* merupakan salah satu teknik peramalan dengan menggunakan metode *time series* atau deret berkala berdasarkan data variabel yang diamati. *Time Series* atau data deret waktu merupakan dimana data tersebut dikumpulkan dan diamati atas rentang waktu tertentu dan prilaku dari data sepanjang waktu periode. Sebagai contoh yaitu data yang dikumpulkan terkait dengan satuan waktu yaitu jam, hari, minggu, bulan, tahun, maupun semester dan data yang diamati sepanjang waktu tertentu.<sup>3</sup> Model Box-Jenkins ini secara umum dikenal dengan sebagai model *Autoregressive Integrated Moving Average* (ARIMA). Analisis deret waktu secara umum digunakan untuk mendapatkan gambaran dari suatu pola perbedaan data dimasa lalu dan dapat digunakan untuk dijadikan pengetahuan yang dapat diramalkan sesuai dengan sifat-sifat data dimasa depan. Artinya, data stasioner sangatlah penting, sebab sifat-sifat

<sup>3</sup> M. Firdaus, *Aplikasi Ekonometrika Untuk Data Panel Dan Time Series,* (Bogor: IPB Science Techno Park, 2018), h. 30.

data dimasa lalu tidak berubah karena perubahan waktu dan untuk bisa meramalkan sifat data dimasa yang akan datang.<sup>4</sup> Alasan utama penggunaan metode Box-Jenkins dalam penelitian ini karena gerakan variabel *cash ratio*, *financing to deposit ratio* dan *loan to asset ratio* yang didapat oleh bank syariah seringkali sulit dijelaskan oleh teori-teori ekonomi.

Teknik Box-Jenkins sebagai teknik peramalan berbeda dengan kebanyakan model peramalan yang ada. Pada model ini tidak adanya asumsi khusus terkait data masa lalu dari runtun waktu, tetapi untuk menentukan suatu model terbaik yaitu dengan menggunakan metode iteratif. Model yang terpilih kemudian akan diperiksa ulang dengan data historis apakah sudah menggambarkan data dengan tepat. Model terbaik akan diperoleh jika residual antara model peramalan dan data historis kecil, didistribusikan secara random dan independen. Namun bila model yang dipilih tidak mampu menjelaskan dengan

<sup>4</sup> Dedi Rosadi, *Ekonometrikas & Analisis Runtun Waktu Terapan Dengan Eviews*, (Yogyakarta: C.V Andi Offset, 2012), h. 117.

baik proses penentuan model perlu diulangi.<sup>5</sup> Model *Box-Jenkins* ini terdiri dari beberapa model yaitu *Autoregressive* (AR), *Moving Average* (MA) dan *Autoregressive Integrated Moving Average* (ARIMA).<sup>6</sup>

#### **a) Model** *Autoregressive* **(AR)**

Bentuk umum dari model *autoregressive* dengan ordo p (AR(p)) atau model ARIMA(P,0,0) dinyatakan sebagai beikut:

 $X_t = \mu'$ 

Dimana:  $\mu' =$  Suatu konstanta

 $\varphi_p$  = Parameter autoregresif ke-*p* 

 $e_t$  = Nilai kesalahan pada saat *t* 

Maksud dari *autoregressive* yaitu nilai X dipangaruhi oleh nilai x periode sebelumnya hingga periode ke-p, jadi yang berpengaruh disini adalah variabel itu sendiri.

<sup>5</sup> Agus Widarjono, *Ekonometrika Pengantar Dan Aplikasinya Disertai Panduan Eviews*, (Yogyakarta: UPP STIM YKPN, 2018), h. 269.

<sup>6</sup> Imam Ghozali dan Dwi Ratmono, *Analisis Multivariat Dan Ekonometrika Teori, Konsep, dan Aplikasi dengan Eviews 10*, (Semarang: UNDIP, 2018). h. 371.

#### **b) Model** *Moving Average* **(MA)**

Bentuk umum dari model *moving average* dengan ordo q  $(MA(q))$  atau model ARIMA  $(0,0,q)$ dinyatakan sebagai berikut:

$$
X_t = X^t + e_t - \theta_1 e_{t-1} - \theta_2 e_{t-2} - \dots - \theta_q e_{t-k}
$$

Dimana:  $\mu' =$  Suatu konstanta

 $\theta_1$  sampai  $\theta_q$  adalah parameter-parameter MA

 $e_t$  = Nilai kesalahan pada saat  $t - k$ 

Maksud dari *moving average* yaitu nilai variabel x dipengaruhi oleh *error* dari variabel x tersebut.

# **c) Model** *Autoregressive Integrated Moving Average* **(ARIMA)**

Model AR dan MA yang telah dijelaskan sebelumnya, bahwa model dengan menggunakan asumsi data *time series* (runtun waktu) yang dianalisis sudah bersifat stasioner, dimana nilai *mean* dan *varians* data *time series* bersifat konstan dan kovariansnya tidak terpengaruh oleh waktu.

Bentuk umum dari model *integrated* dengan ordo d(1(d)) atau model ARIMA(0,d,0). *Integrated* disini adalah menyatakan *difference* dari data. Maksudnya bahwa dalam membuat model ARIMA syarat keharusan yang harus dipenuhi adalah stasioneritas data. Apabila data stasioner pada level maka ordonya sama dengan 0, namun apabila stasioner pada different pertama maka ordonya 1, dan seterusnya.

Model ARIMA dibagi dalam 2 bentuk, yaitu model ARIMA tanpa musiman dan model ARIMA musiman. Model ARIMA tanpa musiman merupakan model ARIMA yang tidak dipengaruhi oleh faktor waktu musim. Bentuk umum dapat dinyatakan dalam persamaan berikut.

 $(1 - B)(1 - \phi_1 B)X_t = \mu' + (1 - \theta_1 B)e$ 

Sedangkan ARIMA musiman merupakan model ARIMA yang dipengaruhi oleh faktor waktu musim.

Model ini biasa disebut Season ARIMA (SARIMA). Bentuk umum dinyatakan sebagai berikut.<sup>7</sup>

$$
(1 - B)(1 - B^{12})X_t = (1 - \theta_1 B)(1 - \theta_1 B^{12})e_t
$$

Oleh karena itu, jika data time series sudah *difference* sebanyak *d* kali agar mendapatkan data stasioner, maka persamaan ini akan menjadi ARIMA(p,d,q). Dimana *p* adalah menunjukkan komponen *autoregressive*, *d* jumlah (berapa kali) data harus diturunkan agar data menjadi stasioner, dan *q* menunjukkan komponen *moving average*. Dengan demikian model ARIMA(2,1,3) berarti sebuah model yang datanya sudah *difference* sebanyak 1 kali (d=1), memiliki dua komponen *autoregressive*, dan tiga *moving average*. Model ARIMA(p,0,0) berarti sama dengan AR(p). Model ARIMA(0,0,q) berarti sama dengan model  $MA(q)$ .<sup>8</sup>

<sup>7</sup> Dedi Rosadi, *Ekonometrika & Analisis Runtun Waktu Terapan dengan EViews*... h. 183.

<sup>8</sup> Wing Wahyu Winarno, *Analisis Ekonometrika Dan Statistika Dengan Eviews*, (Yogyakarta: UPP STIM YKPN, 2017), h. 7.22.

## **2. Tahapan Metode Box-Jenkins**

Dalam praktiknya, suatu data *time series* perlu diperiksa apakah data tersebut mengikuti model AR (jika ya, dapat ditentukan nilai *p*) atau mengikuti model MA (dan jika ya, dapat ditentukan nilai *q*) atau mengikuti model ARMA (jika ya, dapat ditentukan nilai *p* dan *q*), atau mengikuti model ARIMA (jika ya, harus diketahui nilai *p*,*d*, dan *q*).

Oleh karena itu untuk dapat memecahkan pertanyaan tersebut dapat dilakukan dengan metode Box-Jenkins yang terdiri atas lima langkah, yaitu:

a) Identifikasi

Dalam langkah pertama ini yaitu menentukan nilai yang tepat p,d, dan q dengan cara mengamati *correlogram* dan *partial correlogram*. Identifikasi ARIMA untuk *cash ratio*, f*inancing to deposit ratio* dan *loan to asset ratio* dapat dilakukan dengan melihat *correlogram* dan *partial correlogram* data yang stasioner. Untuk melihat kestasioneran data

yang dapat dilakukan dengan melihat nilai *autocorrelation* (AC). Untuk pola yang *white noise*, maka nilai *autocorrelation* pada berbagai lag akan mempunyai nilai yang mendekati nol. Pengujian dilakukan dengan *joint hypothesis* bahwa semua koefisien autokorelasi sampai lag tertentu secara simultan sama dengan nol. Hal ini dapat dilakukan dengan menggunakan Q statistik yang dikembangkan oleh *Box* dan *Pierce* yang didefinisikan sebagai berikut:

$$
Q=n\sum_{k=1}^m p_k^2
$$

Dimana n yaitu besarnya sample dan m adalah panjangnya lag. Q statistik sering digunakan untuk menguji apakah data *time series* dalam kondisi *white noise* atau tidak. Dengan menggunakan besarnya sampel, distribusi Q statistik mendekati distribusi *Chi-square* dengan *degree of freedom* sebesar m.

Varians dari *Box-Pience* Q statistik diperbaiki oleh uji statistik *Ljung-Box* (LB) sebagai berikut:

$$
LB = n(n+2) \sum_{k=1}^{m} \left(\frac{P_k^2}{n-k}\right) \sim x^{2m}
$$

Nilai Q dan LB statistik pada sample besar mengikuti distribusi *Chi-square* dengan derajat bebas m, namun LB statistik lebih baik daripada Q sttistik untuk sample kecil.

Untuk mendeteksi distribusi suatu data yang stasioner atau tidak, dapat juga dilihat dari grafik *Autocorrelation Function* (ACF) apakah melewati batas interval konfidensi. Konsep terkini yang banyak digunakan untuk menguji kestasioneran data *time series* adalah uji akar unit (*unit root test*) atau dikenal juga dengan uji *Augmented Dickey Fuller* (ADF). Seperti yang telah dijelaskan sebelumnya, bahwa data yang memiliki *varians* yang tidak terlalu besar dan mempunyai kecenderungan untuk mendekati nilai rata-ratanya. Dalam hal ini persamaan yang digunakan adalah:

$$
(Y_t - Y_{t-1}) = \rho Y_{t-1} - Y_{t-1} + \mu
$$

$$
= (\rho - 1)Y_{t-1} + \mu_t
$$

Atau dapat ditulis dengan:

$$
\Delta Y_t = \rho Y_{t-1} + \mu_t
$$

Dimana  $\delta = (\rho - 1)$  dan  $\Delta$  adalah *first difference* 

Analisis dilakukan dengan membuat regresi anatar  $\Delta Y_t$  (first different) dan  $Y_{t-1}$  sehingga akan didapat koefisien regresinya yaitu  $\delta$ . Regresi metode yang sama secara parsial juga akan dilakukan terhadap semua variabel penelitian yang digunakan. Jika tidak signifikan berarti data tersebut tidak stasioner.<sup>9</sup>

Selanjutnya secara ringkas untuk pemilihan model ARIMA dapat disajikan pedoman tabel dibawah ini.

<sup>9</sup> Made Suyana Utama dan I Gusti Putu Nata Wirawan, "Model Box-Jenkins Dalam Rangka Peramalan Produk Domestik Bruto Provinsi Bali," *Jurnal Buletin Studi Ekonomi*, Vol. 19, No. 1 (Februari 2014) Jurusan Ekonomi Pembangunan Fakultas Ekonomi dan Bisnis Universitas Udayana, h. 96.

## **Tabel 3.2**

## **Pola AC dan PAC**

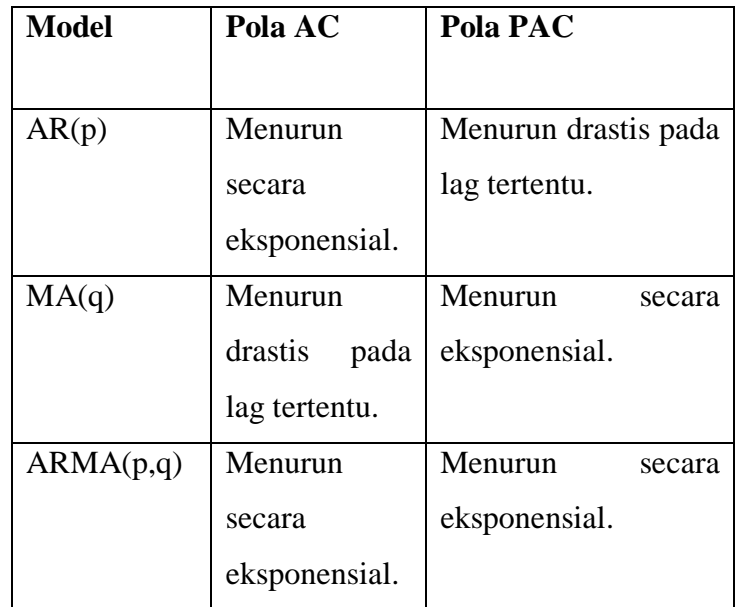

Sumber: Agus Widarjono, *Ekonometrika Pengantar Dan* 

*Aplikasinya Disertai Panduan Eviews*, (2013: 278).

## b) Estimasi Parameter

Setelah menentukan nilai *p* dan *q* yang sesuai, langkah berikutnya adalah mengestimasi parameter *autoregressive* dan *moving average* yang dimasukkan dalam model.

## c) Diagnostic Checking

Setelah memilih model ARIMA dan setelah mengestimasi parameter, langkah selanjutnya adalah menguji apakah model ARIMA yang telah dipilih fit (cocok atau sesuai) karena mungkin ada model ARIMA lainnya yang lebih fit dengan data yang ada. Jadi model ARIMA Box-Jenkins lebih condong pada seni daripada sains. Diperlukannya keahlian dalam memilih suatu model ARIMA yang tepat. Salah satu cara menguji model yang terpilih adalah dengan melihat nilai residual yang diestimasi dari model adalah white noise. Jika jawabannya ya, maka kita menerima model fit, tetapi jika jawaban tidak, harus memulai lagi dari awal. Sehingga metode Box-Jenkins merupakan proses yang berulang (iterasi).

#### d) Memilih Model ARIMA

Ketika melakukan suatu peneliti dihadapkan pada dilema, misalnya dua model ARIMA yang dibuat sama baiknya berdasarkan metode

sebelumnya. Untuk memilih model yang terbaik dari beberapa model yang baik, perkenalkan *Akaike Information Criterion* (AIC) yang dikembangkan oleh Prof. Harotugu Akaike, *Bayesian Information Criteria* (BIC) yang dikembangkan oleh Schwarz dan juga *Sum of Squared Residual* (SSR). Oleh karena dikembangkan oleh Schwarz, maka model BIC juga disebut dengan model *Schwarz Criterion* (SIC). Semakin kecil nilai AIC, BIC atau SIC dan SSR maka semakin baik model yang dibuat.<sup>10</sup> Nilai kriteria akaike merupakan nilai kecocokan suatu model dengan ketentuan nilainya yang semakin kecil berarti semakin benar atau baik model yang dibuat.<sup>11</sup>

e) Melakukan Peramalan

Salah satu alasan penting popularitas model ARIMA adalah keberhasilannya dalam peramalan. Pada banyak kasus peramalan yang didapat dari

<sup>10</sup> Imam Ghozali dan Dwi Ratmono, *Analisis Multivariat Dan Ekonometrika Teori, Konsep, dan Aplikasi dengan Eviews 10*... h. 373.

<sup>11</sup> Jonathan Sarwono, *Prosedur-Prosedur Analisis Populer Aplikasi Riset Skripsi Dan Tesis Dengan Eviews*, (Yogyakarta: Gava Media, 2016), h. 46.

metode ARIMA lebih reliabel atau handal daripada peramalan yang didapat dari model ekonometrika tradisional khususnya untuk peramalan jangka pendek.<sup>12</sup>

<sup>12</sup> Imam Ghozali dan Dwi Ratmono, *Analisis Multivariat Dan Ekonometrika Teori, Konsep, dan Aplikasi dengan Eviews 10*... h. 374.